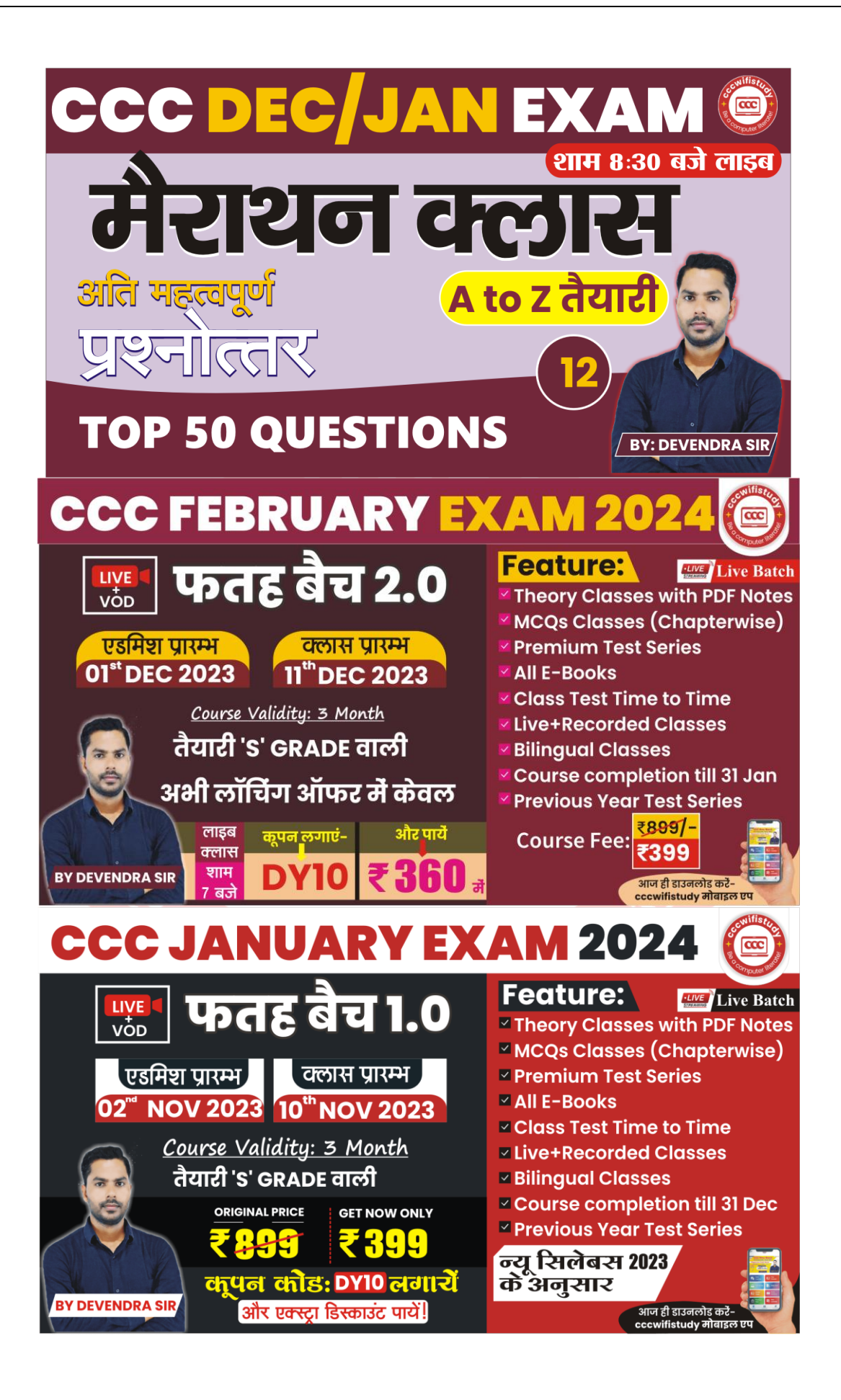

**1. FSF** का पूर्णरूप है**? The full form of FSF is?**

**a. Free System Foundation**

**b.Free software Foundation**

**c. Free service fund**

**d.None of these**

#### **2. IOT** में**T** का क्या मतलब है**? What does T stand for in IoT?**

**a. Target**

**b.Twice**

**c. Thing**

**d.None of these**

**3. Nasscom** का पूर्णरूप क्या है**? What is the full fotm of NASSCOM?**

> **a. National Association of Software and Saving Computer**

> **b.National Association of Software and Server Computer**

**c. National Association of Software and Service Companies**

**d.None of these**

# **4. PayTm** के फाउं डर है**? Who is the founder of PayTm?**

**a.** विजय शेखर शमाण

**b.**निीन ततिारी

**c.** ररतेश अग्रिाल **d.**कोई नही

**5. PayTm** कब लांच ककया गया**? When was Paytm launched? a. Jan 2008**

**b.Aug 2010 c. Sep 2009**

**d.None**

**6.** तनम्नतलखखत मेंसेकौन**-**सा सोशल मीकडया का उदाहरर् नहींहै**? Which of the following is not an example of social media?**

- **a.** ट्विटर **Twitter**
- **b.** तलंकडइन **LinkedIn**
- **c.** इंस्टाग्राम **Instagram**
- **d.** अमेजॉन **Amazon**

**7. RTGS** की शुरूआत ककस िर्णसेहुई**? RTGS started in which year?**

- **a. 2002**
- **b. 2002**
- **c. 2002**
- **d. 2002**

# **8.** तलब्रेऑकफस राइटर मेंिडणकाउं ट ककस मेनूमेंहोता है**? Which menu**

**has Word Count in LibreOffice Writer?**

- **a. Table**
- **b. Tools**
- **c. File**
- **d. None of these**

#### **9. Goolge Drive** की स्टोरेज क्षमता ककतनी होती है**? What is storage**

**capacity of google drive?**

- **[A] 15 GB**
- **[B] 20 GB**
- **[C] 35 GB**
- **[D] 10 GB**
- **10. What is the shortcut key to open the "Find" dialog box in Calc?**

कै ल्क में**"**ढू ंढें**"** संिाद बॉक्स खोलनेकेतलए शॉटणकट कुं जी क्या है**?**

- **a) Ctrl+F**
- **b) Ctrl+O**
- **c) Ctrl+Shift+F**
- **d) Ctrl+Alt+F**
- **11. Cache** मेमोरी का अिैध आकार कौन सा है**? Which one is the invalid size of cache memory? a. 2048 kilobytes**

**b. 3072 kilobytes**

#### **c. 92162 kilobytes**

**d. 512 kilobytes**

### **12.** चैक की िैधता अितध होती है**What is validity period of cheque**

**?**

- **a. 4 months from date of issue**
- **b. 3 months from date of issue**
- **c. 1 months from date of issue**
- **d. Unlimited**

#### **13.** तनम्न मेंसेकौन सा एक इम्पैक्ट वरंटर है**? Which of the**

**following is an impact Printer?**

- **a. Laser**
- **b. Inkjet**
- **c. Dot–matrix**
- **d. None of the options**

#### 14. GPS का फुल फॉर्म क्या होता है? What is the full form of GPS?

- **a. Global Positioning System**
- **b. Global Positioning Service**
- **c. Global Point Service**
- **d. None**
- **15.** तनम्न मेंसे**AOL** क्या है**? Which of the following is AOL?**
- **a. Search engine**
- **b. Web Browser**
- **c. Antivirus**
- **d. None**

#### **16.** तनम्न मेंसे**DuckDuckGo** क्या है**? Which of the following is**

**DuckDuckGo?**

- **a. Search engine**
- **b. Web Browser**
- **c. Antivirus**
- **d. None**
- **17. Linux** में**GNOME** का क्या अर्णहै**?**
	- **a. GNU Network Object Model Environment**
	- **b. GNU Network Oriented Model Environment**
	- **c. GNU New Object Model Environment**
	- **d. All of these**

### **18.** तनम्न मेंसेकौन**-**सा एक सचणइंजन का उदाहरर् है**? Which of the**

**following is an example of a search engine?**

- **a. Ask.com**
- **b. Yandex**
- **c. Yahoo**
- **d. All of these**

# **19.** तनम्न मेंसेपहला िेब ब्राउज़र ककसेकहा जाता है**? Which of the**

**following is called the first web browser?**

- **a. WorldWideWeb**
- **b. Mosaic**
- **c. Safari**
- **d. Maxthon**
- **20.** अटल पेंशन योजना मेंककतनेिर्णकेबाद पेंशन रदान की जाती है**?**

**After how many years pension is provided in Atal Pension Yojana?**

- **a. 50 b. 60 c. 45 d. 70**
- **21.** रधान मंत्री मुद्रा योजना **(PMMY)** को कब लांच ककया गया र्ा**?**

**When was the Pradhan Mantri Mudra Yojana (PMMY) launched?**

**a. 8 Apr 2020**

- **b. 8 Apr 2015**
- **c. 10 Mar 2015**
- **d. None**

### **22.** तनम्न मेंसेकौन**-**सा एक एंटीिायरस का रकार नहींहै**? Which of**

**the following is not a type of antivirus?**

- **A.Avast**
- **B. Quick Heal**
- **C. Avira Free security**
- **D.Spyware**
- **23.** तनम्न मेंसेकौन सा एप्पल कं पनी का िडणरोसेसर सॉफ्टिेर है**?**

**Which of the following is the word processor software of** 

**Apple Company?**

- **a. MS Word**
- **b. Writer**
- **c. Pages**
- **d. Word Pad**
- **24. ऑटो स्पेल चेक करने के ललए लकस फं क्शन**' **की** '**का स्तेमाल होता है**?

**Which function 'key' is used for auto spell checking? a. F5 b. F7**

- **c. Ctrl+F7**
- **d. Shift+F7**

## **25. Libre office राईटर में लाइन के शुरू में जाने के ललए लकस शाटटकट की का स्तेमाल करते**?

**Which shortcut key do you use to go to the beginning of the line in libre office writer?**

- **a. Ctrl+Home**
- **b. Home**
- **c. Alt+Home**
- **d. Shift+Home**

**26. Libreoffice Impress**मेंन्यूनतम **Zoom** साइज ककतना है**?**

**What is the minimum zoom size in Libreoffice Impress?** 

**a. 5% b.15% c. 10% d.3000%**

**27. Libreoffice** में**Ctrl+F** से**Find** की कमांड यूज कर सकतेहै**? Can you use Ctrl + F Find command in Libreoffice?**

**a. True b.False** 

- **28. Delete** कुं जी कसणर सेककस तरफ का करैक्टर तमटाता है**? Delete key deletes the character on which side of the cursor?**
	- **a.**दाएं **b.**बाएं **c.** दोनों **d.**कोई नहीं

- **29. Libre Office writer** में**redo** करनेकी शॉटणकट की क्या है**? What is the shortcut key to do redo in Libre Office writer?** 
	- **a. Ctrl + y b.Ctrl + z c. Ctrl + R d.Ctrl + shift + R**
- **30. Swift की Full form क्या होती है? What is the full form of Swift?**
	- **a. Society for Worldwide Interbank Financial Telecommunication**
	- **b. Service for Worldwide Interbank Financial Telecommunication**
- **c. Society for Worldwide International Financial Telecommunication**
- **d. None of these**

#### **31. IFSC कोड मेबैंक के नाम के ललयेलकतनेलडलजत होतेहै? How many digits are there for the name of the bank in IFSC code?**

- **a. 4 b. 6 c. 8 d. 2**
- **32. Pokémon** गेम ककस रकार का है**? Which type of game is**

#### **Pokémon?**

- **a. Virtual Game**
- **b. Standard Game**
- **c. Racing Game**
- **d. None**
- **33. Libre office Writer** मेंकडफाल्ट रूप सेककतन माखजणन सेट होता है **?**

**What is the margin set by default in Libre office Writer?**

**a. 1.5" b. 0.75" c. 2.0" d. 1.2"**

- **34. mParivahan** ककससेसम्बंतधत है**?**
	- [A] स्वास्थ्य से
	- **[B]** तशक्षा से
	- **[C]** पररिहन से
	- **[D]** कोई नहीं
- **35. DES** का पूरा नाम क्या है**?**
	- **[A] Date Encryption Standard**
	- **[B] Data Encryption Standard**
	- **[C] Data Encryption Service**
	- **[D] None of these**
- **36. Who developed COBOL? COBOL** को ककसनेडेिेलोप ककया**?**
	- **a. Grace Marry Hooper**
	- **b. John G. Kemeny**
	- **c. Dennis Ritchie**
	- **d. None**
- **37.** तनम्न मेकौन एप सा**-IRCTC** नेरेलिेसविणस केतलयेलांच ककया**? Which of the following app has been launched by IRCTC for railway service?**
	- **a) IRCTC**
	- **b) Rail Connect App**
	- **c) CVIGIL App**

**d) None**

#### **38. SGML** का मतलब है**?**

**SGML stands for?**

- **a. Standard Granted Markup Language**
- **b. System Generalized Markup Language**
- **c. Standard Generalized Markup Language**
- **d. System Granted Markup Language**

39. एक प्रोग्राम जो वर्ल्ड वाइड वेब से फ़ाइलें पुनर्प्राप्त कर सकता है और फाइलों में एन्कोड ककए गए टेक्स्ट**,** छवियों या ध्ितनयों को रस्तुत कर सकता है**?**

**A program that can retrieve files from the world wide web and render text, images or sounds encoded in the files?**

- **a. Browser**
- **b. Internet**
- **c. Server**
- **d. Web Server**

40. एक कंप्यूटर \_\_\_\_\_\_\_\_\_ एक दुर्भावनापूर्ण कोड है जो स्वयं को अन्य प्रोग्रामों में कॉपी करके स्वयं-प्रतिकृति बनाता है। **A computer \_\_\_\_\_\_\_\_ is a malicious code which selfreplicates by copying itself to other programs.**

**a. program**

**b. virus**

**c. application**

**d. worm**

**41. Apple II** िायरस ककस िर्ण अखस्तत्ि में आया**?**

**In which year Apple II virus came into existence?**

- **a. 1979 b. 1980 c. 1981 d. 1982 42. \_\_\_\_\_\_\_\_\_\_\_\_\_\_** पृष्ठर्ूतम में काम करता है और संिेदनशील डेटा चुराता है**? \_\_\_\_\_\_\_\_\_\_\_\_ works in background and steals sensitive data? a. Virus b. Shareware c. Trojan d. Adware**
- **43. ललब्रेऑलफस राइटर मेंटेक्स्ट को फाइंड एवं ररप्लेस करनेके ललए लनम्न मेंलकस शाटटकट की का स्तेमाल होता है? Which of the following shortcut keys is used to find and replace text in LibreOffice Writer?**
	- **a. Ctrl +H**
	- **b. Ctrl +C**
	- **c. Ctrl +P**
	- **d. Ctrl +O**
- **44. ललब्रेऑलफस राइटर मेंटेक्स्ट को जस्टिफाई करनेके ललए लकस शाटटकट का प्रयोग होता है?**

**Which shortcut is used to justify text in LibreOffice Writer?**

- **a. Ctrl +H b. Ctrl +C c. Ctrl +J d. Ctrl +O**
- **45. स्पेल चेक के ललए लकस फं क्शन 'की' का स्तेमाल होता है? Which function 'key' is used for spell check?**
	- **a. F5**
	- **b. F7**
	- **c. F8**
	- **d. F6**
- **46. ऑटो स्पेल चेक करनेके ललए लकस फं क्शन 'की' का स्तेमाल होता है? Which function 'key' is used for auto spell checking? a. F5 b. F7 c. Ctrl+F7 d. Shift+F7**
- **47. Libre Office राइटर मेंअलिकतम फॉण्ट आकार लकतना कर सकते है? What can be the maximum font size in Libre Office Writer?**
	- **a. 999.9**
	- **b. 999**
	- **c. 1200**
	- **d. 500**
- **48. पेज ब्रेक करनेके ललए कौन सा शाटटकट की स्तेमाल होता है? Which shortcut is used to break the page?**
	- **a. Shift+Enter**
	- **b. Ctrl+Enter**
	- **c. Shift+Ctrl+Enter**
	- **d. None of these**
- **49. Libre Office एक एप्लीके शन सॉफ्टवेर है?Libre Office is an application software?**

**a. True**

- **b. False**
- **50. Ctrl+End सेललब्रेऑलफस मेंपेज के सबसेनीचेजा सकतेहै? Can Ctrl+End go to the bottom of the page in LibreOffice?**
	- **a. True**
	- **b. False**

- **51. राइटर मेंनंबर ललि इन्सटटकरनेके ललए लकस शाटटकट की का स्तेमला करतेहै?Which shortcut key is used to insert number list in Writer?**
	- **a. F11**
	- **b. F12**
	- **c. F6**
	- **d. F7**

**52. Paste Special** के तलए शॉटणकट की क्या होती है? **What is the shortcut key for Paste Special?**

> **a. Ctrl +V b. Shift +V c. Ctrl+ Shift +V d.None**

53. RSA का फुल फॉर्म क्या होता है? What is the full form of

**RSA?**

- **a. Rivest Shamir Adleman**
- **b. Rivest Shimour Adleman**
- **c. Richard Shamir Adleman**
- **d.None**

**54. Thesaurus** के तलए क्या शॉटणकट की होती है? **What is the** 

**shortcut key for Thesaurus?**

**a. Ctrl +F7 b. Shift +F9 c. Ctrl +9 d.None** 

**55.** रर्म गर्ना यंत्र कडिाइस कौन?सा है- **Which is the first computing device? a. ENIAC b. ABACUS c. EDSAC**

**d.None**

- **56. =Average ( 4,3,5)** का पररर्ाम क्या होगा? **What will be the result of =Average (4,3,5)?**
	- **a. 2 b. 4 c. 6 d. 0**

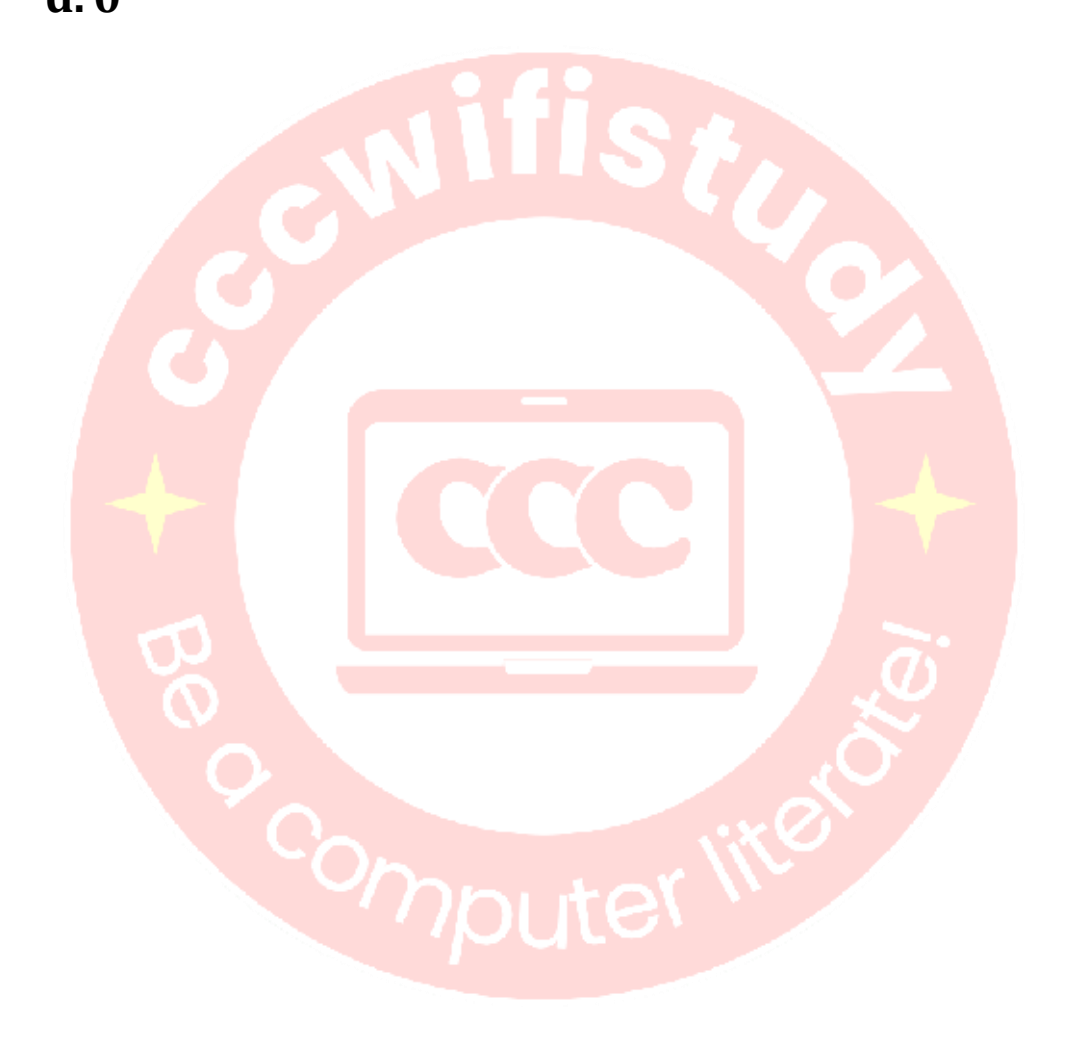